Up-to-date Questions and Answers from authentic resources to improve knowledge and pass the exam at very first attempt. ----- Guaranteed.

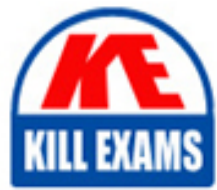

PASS

HQT-4180 Dumps HQT-4180 Braindumps HQT-4180 Real Questions HQT-4180 Practice Test HQT-4180 Actual Questions

killexams.com

**Hitachi**

# **HQT-4180**

Hitachi Vantara Qualified Professional VSP Midrange Family Installation

ORDER FULL VERSION

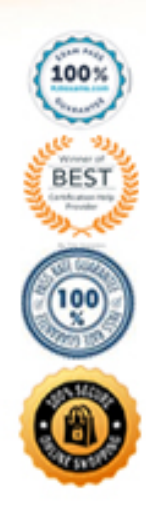

https://killexams.com/pass4sure/exam-detail/HQT-4180

#### **Question: 107**

Which program is used to perform the âNew Installationâ procedure on a VSP midrange system?

A. MPC B. Webconsole C. GUM D. BECK

#### **Answer: C**

Explanation:

Reference: https://support.hitachivantara.com/download/epcra/hc2135.pdf

#### **Question: 108**

Which tool do you use to install license keys on a VSP G370 system?

A. HSA Embedded B. MPC Software C. Storage Navigator

D. Maintenance Utility

#### **Answer: C**

Explanation:

Storage Navigator is the tool you use to install license keys on a VSP G370 system. It is a web-based management tool provided by Hitachi Vantara for managing and monitoring VSP storage systems. With Storage Navigator, you can manage system settings, configure hardware and software components, and install license keys to enable various features on the VSP G370 system.

#### **Question: 109**

How many batteries does a VSP E1090 have per controller (CTL)?

A. 1

- B. 2
- C. 3

D. 4

#### **Answer: B**

#### **Question: 110**

Which two reconfiguration activities are performed without interrupting host access on a VSP Gx00 system? (Choose two.) Choose 2 answers

A. adding a DKB B. adding a DB60 drive tray C. upgrading from G200 to G800 D. upgrading from G200 to G600

#### **Answer: A,B**

#### **Question: 111**

You are installing a new VSP G700 and are using the Initial Setup Wizard (ISW) for the network configuration.

Which set of IP addresses is configured with the ISW?

- A. IP addresses of maintenance ports
- B. IP addresses of management ports
- C. IP addresses of all the ports
- D. IP addresses of all the ports and of the SVP

#### **Answer: B**

#### **Question: 112**

What are two functions of the LAN Blade in the VSP Midrange family? (Choose two.)

A. It provides the LAN connection to the file module.

- B. It provides the maintenance port connecting to the MP
- C. It provides the iSCSI connection to the servers.
- D. It provides the management port connecting to the customer LA

#### **Answer: A,C**

Explanation:

Reference: https://knowledge.hitachivantara.com/Documents/Storage/VSP\_G130\_GF350\_GF370\_GF 700\_GF900/88- 04-0x/About\_Your\_System/VSP\_G700\_Hardware/02\_VSP\_G700\_Controller

#### **Question: 113**

You are installing a VSP F370 and you need to connect your laptop to one of the controllers.

What are the two default IP addresses of the maintenance ports of CTL1 and CTL2? (Choose two.)

A. 10.0.0.17 B. 10.0.0.16 C. 192.168.0.17 D. 192.168.0.16

### **Answer: A,B**

Explanation:

When installing a VSP F370, the two default IP addresses for the maintenance ports of CTL1 and CTL2 are 10.0.0.17 and 10.0.0.16, respectively. These IP addresses are used to establish a connection between your laptop and the controllers during the installation process.

#### **Question: 114**

A customer wants to change a production RAID group from RAID 5 (7D+1P) to RAID 6 (6D+2P) on a VSP G600 during normal operations. They have just unmapped the LUNs from the channel ports.

What needs to be performed next?

- A. Parity groups must be deleted.
- B. The RAID level must be changed in Storage Navigator.
- C. The RAID level in the SVP Maintenance window must be changed.
- D. The RAID 5 group must be put into DRU mode in Storage Navigator.

#### **Answer: A**

#### **Question: 115**

A customer wants to upgrade a VSP G700 to 512 GB RAM capacity.

What is the valid CFM configuration?

A. two BM35 per controller B. two BM45 per controller C. one BM45 per controller D. two BM35 per system

#### **Answer: B**

Explanation:

Reference: https://www.hitachivantara.com/en-us/products/storage/storage-family/vsp-gx00

#### **Question: 116**

What are two valid back-end SAS cable connections on a VSP midrange system? (Choose two.)

A. from DKA to DKB B. from ENC to ENC C. from DKB to ENC D. from DKA to SSW

#### **Answer: A,C**

Explanation:

Reference: https://knowledge.hitachivantara.com/Documents/Storage/VSP\_G130\_GF350\_GF370\_GF700\_GF900/88- 07-0x/About\_Your\_System/VSP\_G900\_Hardware/09\_Data\_and\_power\_cables

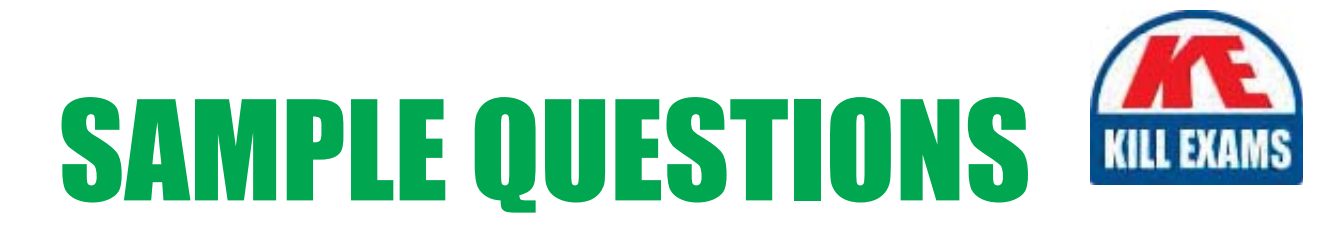

## These questions are for demo purpose only. Full version is up to date and contains actual questions and answers.

Killexams.com is an online platform that offers a wide range of services related to certification exam preparation. The platform provides actual questions, exam dumps, and practice tests to help individuals prepare for various certification exams with confidence. Here are some key features and services offered by Killexams.com:

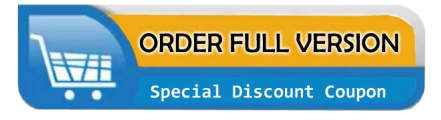

**Actual Exam Questions:** Killexams.com provides actual exam questions that are experienced in test centers. These questions are updated regularly to ensure they are up-to-date and relevant to the latest exam syllabus. By studying these actual questions, candidates can familiarize themselves with the content and format of the real exam.

**Exam Dumps:** Killexams.com offers exam dumps in PDF format. These dumps contain a comprehensive collection of questions and answers that cover the exam topics. By using these dumps, candidates can enhance their knowledge and improve their chances of success in the certification exam.

**Practice Tests: Killexams.com provides practice tests through their desktop VCE exam** simulator and online test engine. These practice tests simulate the real exam environment and help candidates assess their readiness for the actual exam. The practice tests cover a wide range of questions and enable candidates to identify their strengths and weaknesses.

**Guaranteed Success: Killexams.com offers a success guarantee with their exam dumps. They** claim that by using their materials, candidates will pass their exams on the first attempt or they will refund the purchase price. This guarantee provides assurance and confidence to individuals preparing for certification exams.

**Updated Content:** Killexams.com regularly updates its question bank and exam dumps to ensure that they are current and reflect the latest changes in the exam syllabus. This helps candidates stay up-to-date with the exam content and increases their chances of success.

**Technical Support:** Killexams.com provides free 24x7 technical support to assist candidates with any queries or issues they may encounter while using their services. Their certified experts are available to provide guidance and help candidates throughout their exam preparation journey.

> For More exams visit https://killexams.com/vendors-exam-list Kill your exam at First Attempt.... Guaranteed!